## **Państwowa Wyższa Szkoła Zawodowa w Raciborzu**

## **KARTA PRZEDMIOTU**

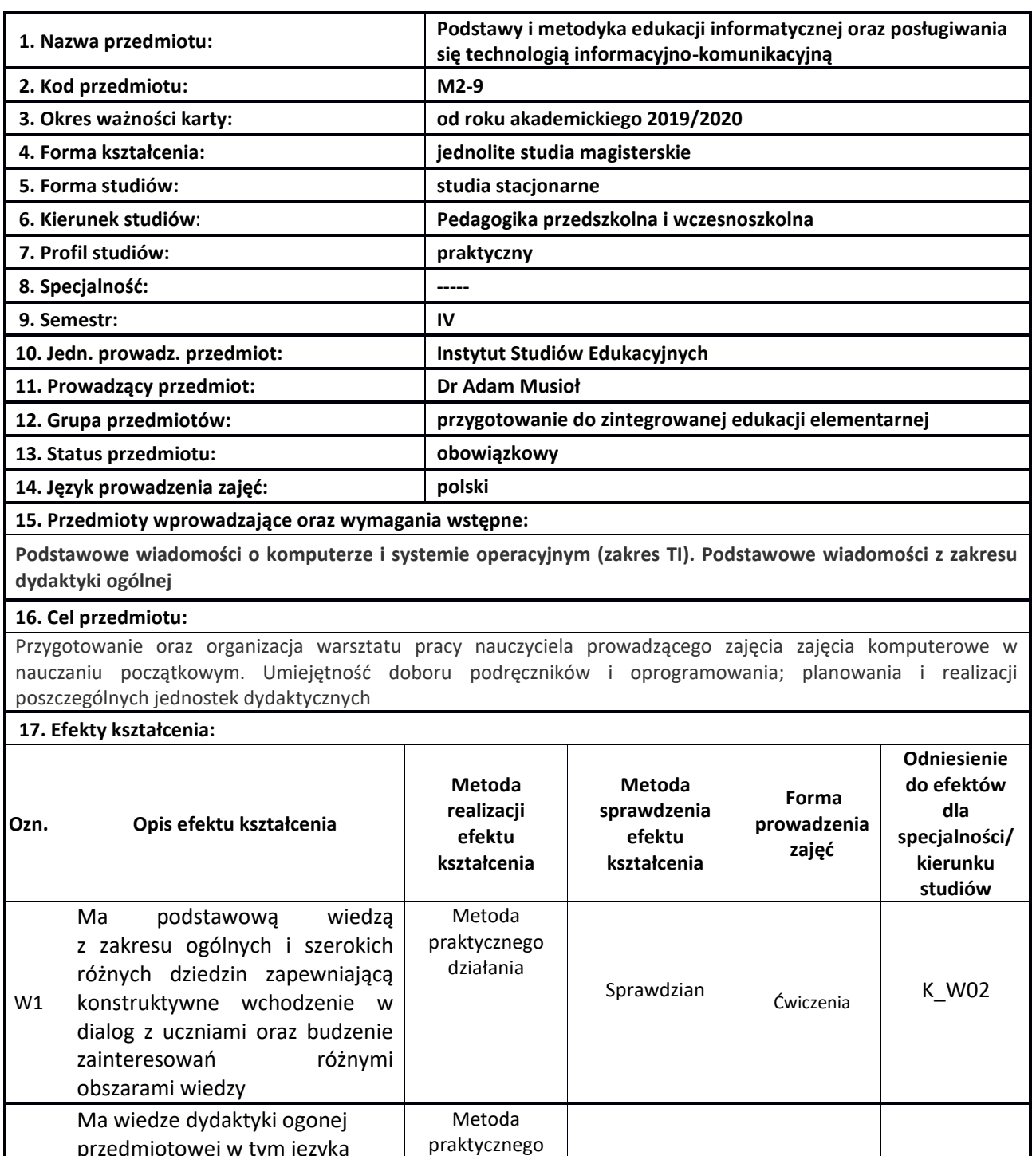

Metoda praktycznego działania

działania | Sprawdzian | Cwiczenia | K\_W03

Sprawdzian (Cwiczenia K\_U06

w2

U1

przedmiotowej w tym języka

samodzielne przygotowanie, realizacje i ewaluacje programu

Skutecznie wykorzystuje technologię informatycznokomunikacyjne w pracy

obcego zapewniająca

nauczania

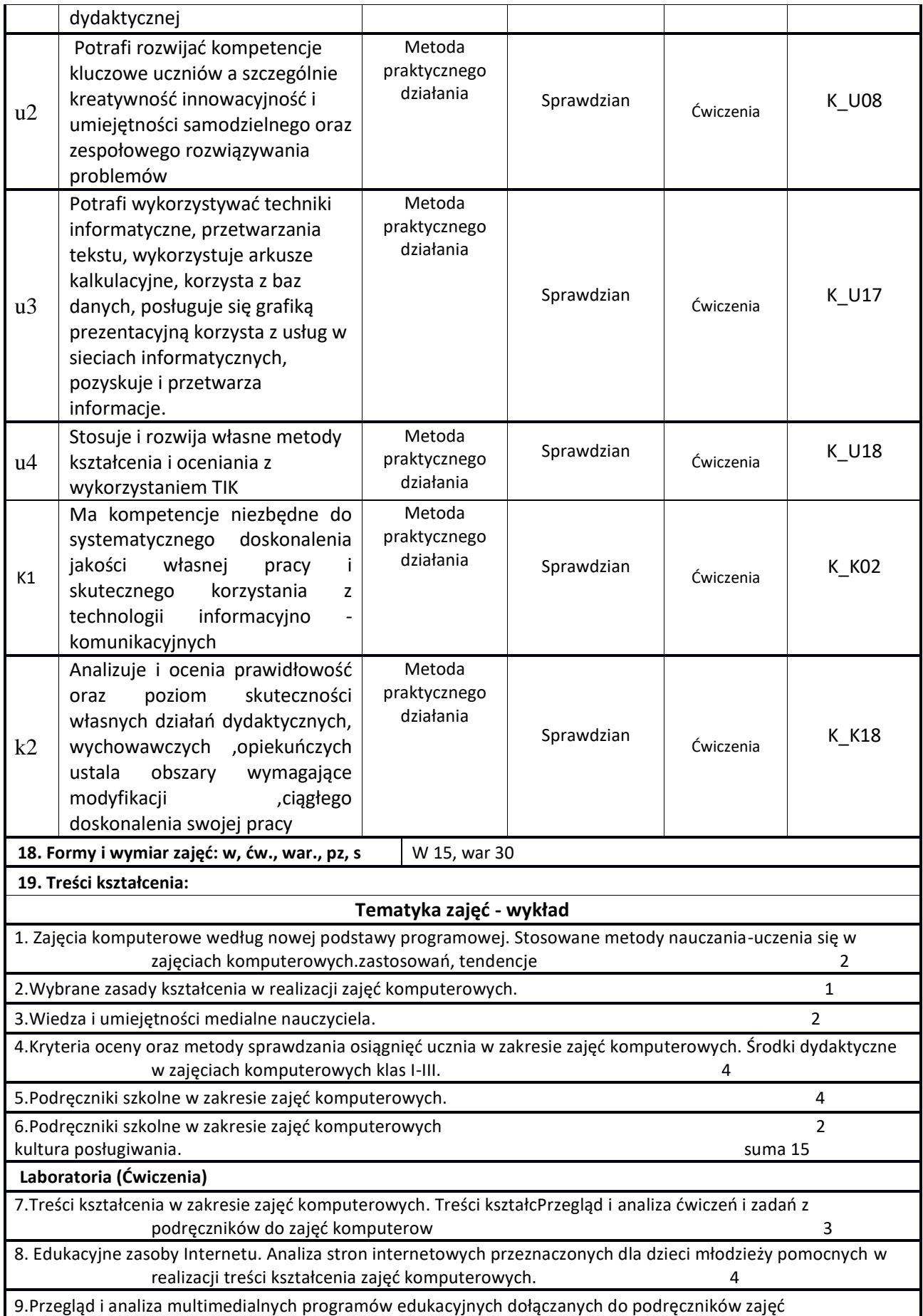

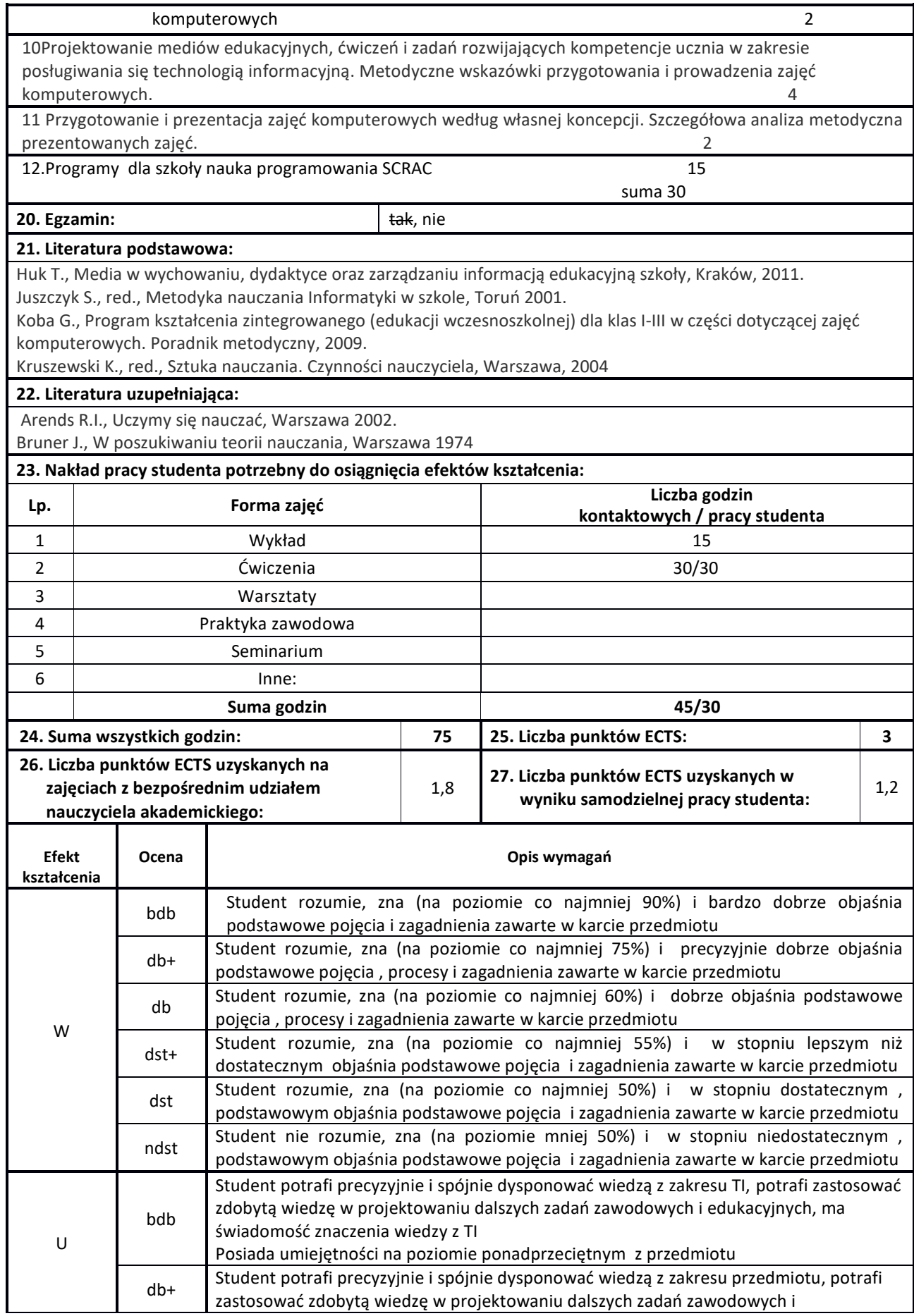

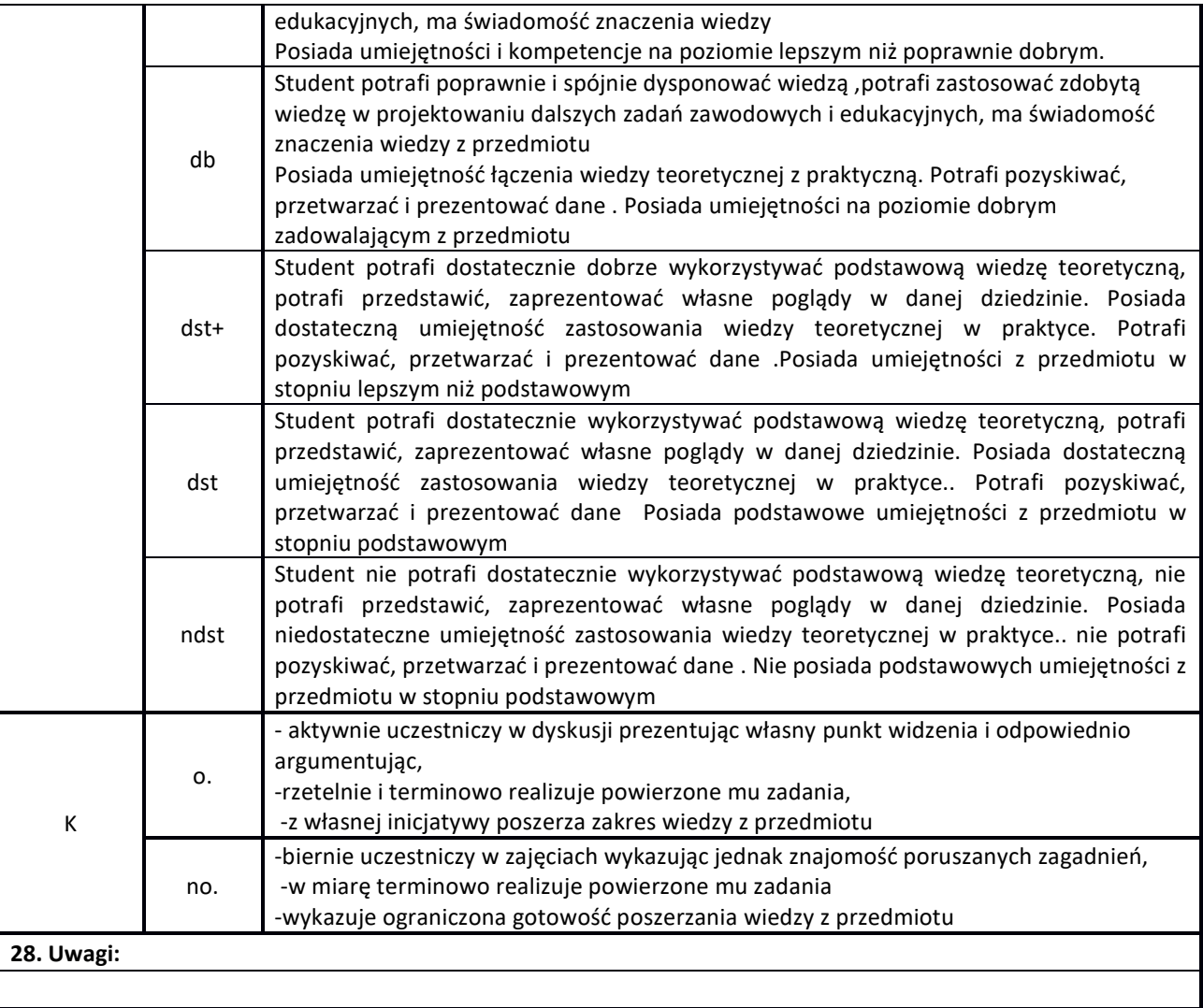